## **Capture Notation Snippet Tips**

**Materials**: Sibelius 4 or Finale 2000 or later and MS Word or other word processor

Setting: There are many times when a music instructor needs to capture a small snippet of notation from Sibelius or Finale and paste that into a handout in a word processor, or even to a web page or PowerPoint. Both Sibelius 4 and Finale 2006/2007 have tools to make this easy. The procedure should be similar on Mac or PC.

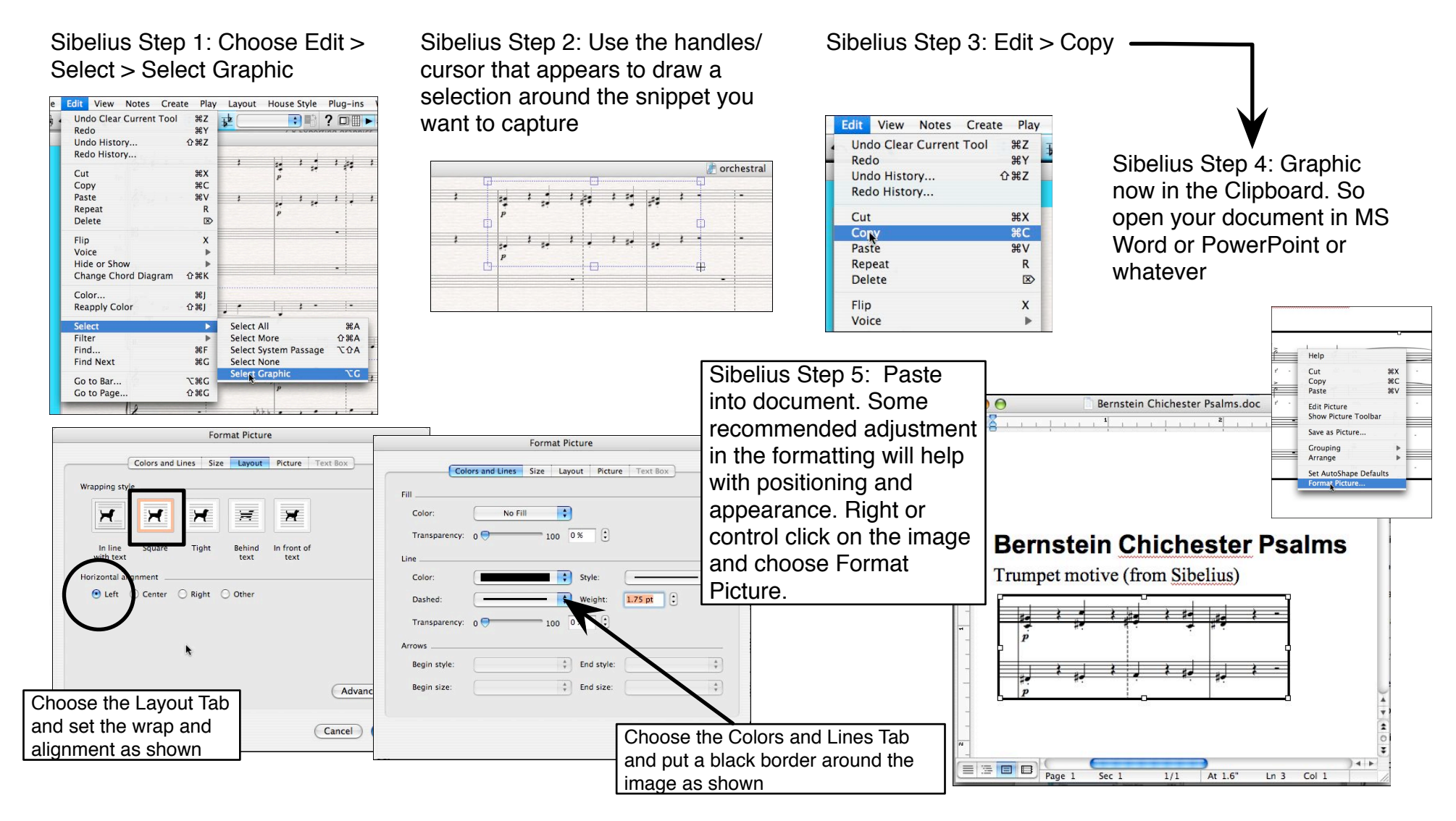

© Copyright 2005-2007 David Brian Williams (david.williams@tech4music.net)

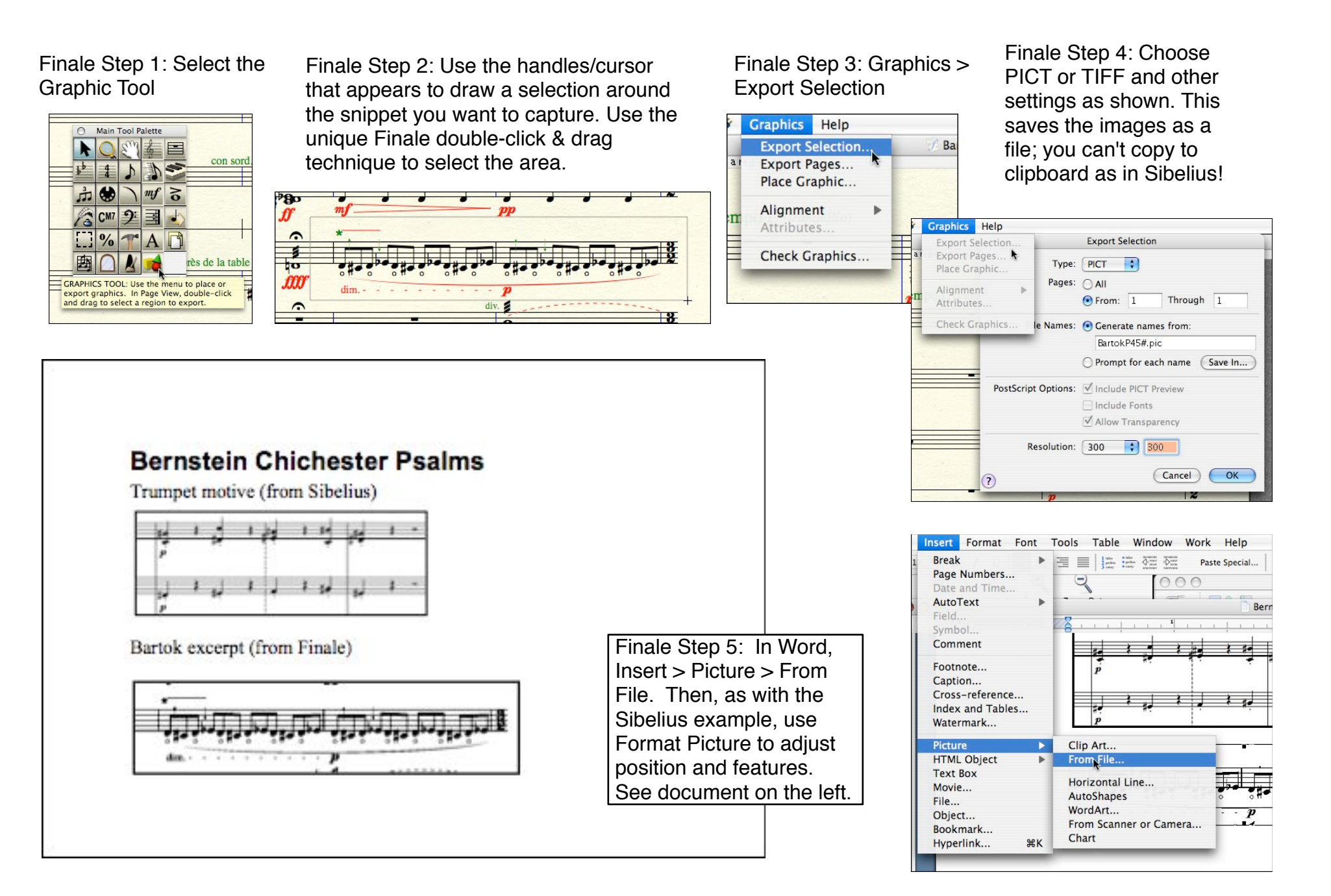